## The Programming Language RTC *Tables*

## RTC Color Palette

Via the instructions background and foreground the background and writing color can be chosen from the following palette.

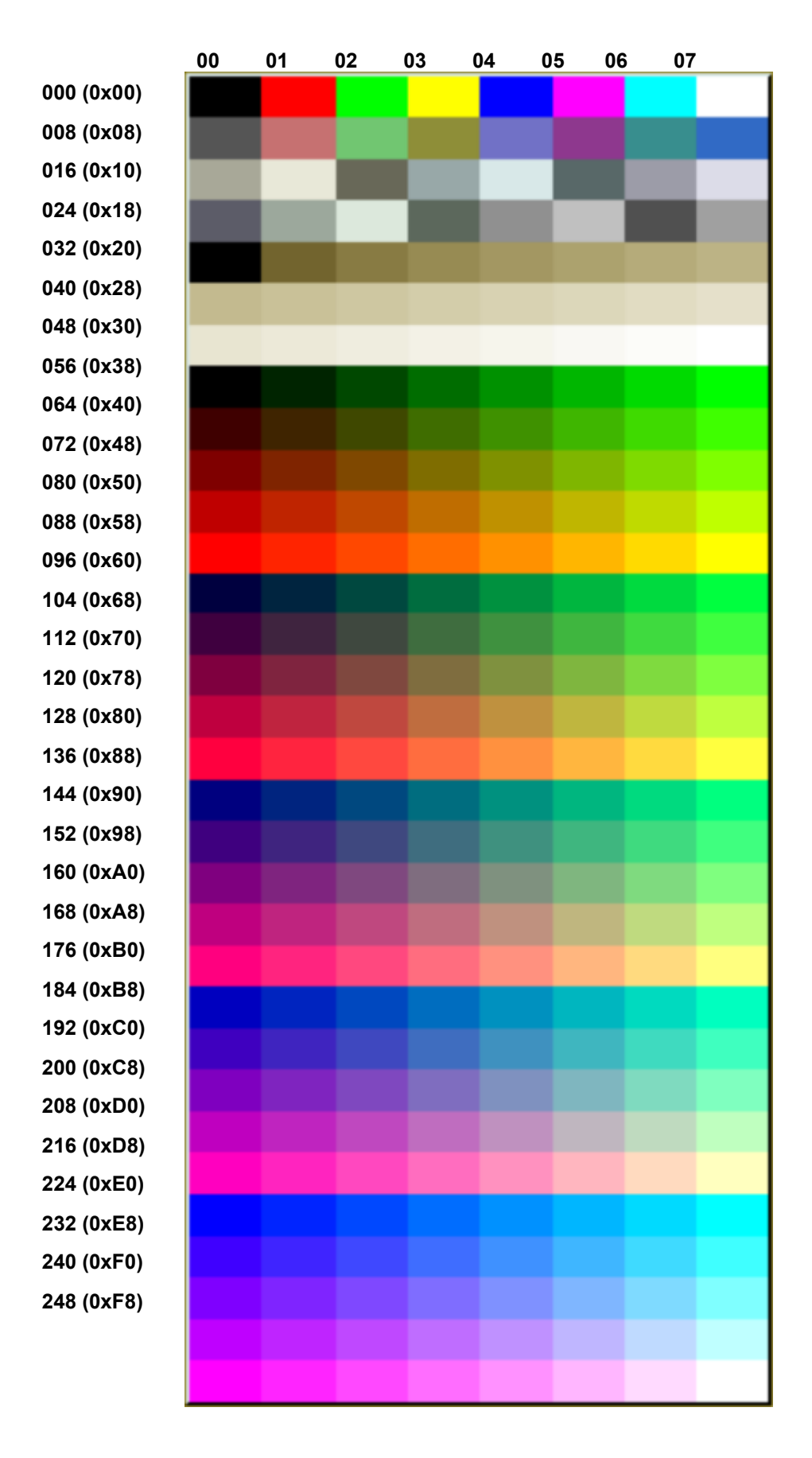

The RTC dialog functions use the following default colors:

**Color code Color Use**

0 black Default font color<br>020 (0x16) Light blue/grey Normal backgroui 020 (0x16) Light blue/grey Normal background<br>238 (0xEE) blue blue Background of input 238 (0xEE) blue blue Background of input/selection (e.g. <u>input, select</u>)<br>029 (0x1D) grey Background of <u>infobox, yesnobox, codebox</u> 029 (0x1D) grey Background of <u>infobox, yesnobox, codebox</u><br>016 (0x10) light grey Font color of inactive entries Font color of inactive entries